## フレームが用いられた Web コンテンツの 携帯端末向け変換手法

吉川 裕章† 小林 圭一†† 杉浦 直哉††† 張 珽††† 内田 理††† 中西 祥八郎†††

## The Conversion Method of Frame Based Web Contents for Cellular Phone

Hiroaki Yoshikawa† Keiichi Kobayashi†† Naoya Sugiura††† Ting Zhang††† Osamu Uchida††† Shohachiro Nakanishi†††

#### $\mathbf{1}$ .

近年,携帯端末を用いた Web ページ閲覧の頻 度が増加している. しかし、一般の PC 向けに作 成された Web サイトは、様々な問題により携帯 端末からは閲覧できない事が多い[1].

PC 向けに作成された Web サイトの中でも, フレームを用いて構成されたサイトは,携帯端末 では閲覧することができない[2][3].そこで本研 究では、フレームを用いて表示される複数のWeb ページを,1枚の Web ページとして連結して出 力し,表示する手法を提案する.

また、1ページあたりの表示容量の上限が小さ な携帯端末において,このような連結表示を行う 際に起こり得る容量オーバーを回避するため, 各 携帯端末によって適したサイズごとにページを 分割し、表示を行う.

# 2. Veb Veb コンテンツ Web ページで用いられるフレームには,ペー ジを左右または上下に分割し,複数のページを表 示する通常の<FRAME>と、ページ中に、更に別 のページを埋め込むことが可能な<IFRAME>が 存在する. これらを用いて構成された Web ペー ジは,フレームに対応したブラウザを持たない携 帯端末では表示することができない. しかし、フ レームが用いられている Web サイトは数多く存 在している.調査のため,ランダムに選出した 300 件の Web サイトのうち, 44%にあたる 132 件ものサイトにおいて,フレームが用いられてい ることが確認できた.また,フレームが用いられ たサイトの中でも、<NOFRAMES>等を用いて, フレームに対応していないブラウザへの対策が 適切に行われているサイトは、わずか26件に留 まった. 3−661 6U-5 情報処理学会第67回全国大会

†東海大学大学院工学研究科

 $\overline{a}$ 

Course of Electrical Engineering, Graduate School of Engineering, Tokai University ††東海大学工学部電気工学科

Faculty of Engineering, Tokai University

†††東海大学電子情報学部情報科学科

School of Information Technology and Electronics, Tokai University

このようなフレームが用いられた Web サイト を携帯端末で閲覧可能とするため,フレームによ って分割表示される複数の Web ページを取得し, 1枚のページとして連結し,出力するシステムを 作成する.

#### $2.1$

フレームを使用して複数枚表示されている Web ページを, 1枚のページとして連結して出 力するためには,フレーム内の表示対象 Web ペ ージのソースを取得し,不要部分等を除いてソー スの連結を行う必要がある.この際,コンテンツ 内に含まれるリンク等を正しく動作させるため, 表示対象のコンテンツファイル名,フレームを指 定した領域名,ターゲットの指定などを随時把握 する必要がある.

#### 2.2

PC 用に作成された Web サイトにおいて, コ ンテンツのメインとなる重要な情報は,画面の中 央など,より目立つ位置に配置することが一般的 である.しかし携帯端末においては,表示領域の 大きさ,画面スクロールの手間などから考え,よ り画面上部に配置されることが望ましいと考え られる. そこで、ページの連結順序のについて, 以下の要素から決定する.

- ・ ページの表示領域サイズ
- ・ ページの表示領域に名前(フレームネーム) を持つかどうか
- ・ ページ自体にターゲット指定がある

ページの表示領域にフレームネームが存在し なければ,そのページ領域が他のページに切り替 わって表示されることはない.よって,メイン部 分ではない可能性が高いと考えられる.また、ペ ージ自体にターゲット指定がされている場合,基 本的にそのページからのリンクは,他のページ領 域で反映される.そのため,このページがメイン 部である可能性は少なくなると思われる.

これらの条件と,ページ領域サイズを合わせて, 最終的なページ連結順序の優先順位を以下のよ うに決定する.優先順位が高いほど,よりページ

上部に連結され,表示が行われる.

- (1) ページ領域が大きい
- (2) ページ領域にフレームネームを持つ
- (3) ページ領域にターゲット指定がある

#### $2.3$

これまでに述べた方法を用いて,フレームが用 いられた Web ページの連結を行った. これによ り,調査に用いた 132 件のフレームが用いられ た Web サイトのうち,約 80%にあたる 101 件の Web サイトについて、正しく連結·表示を行う ことができた (図1).

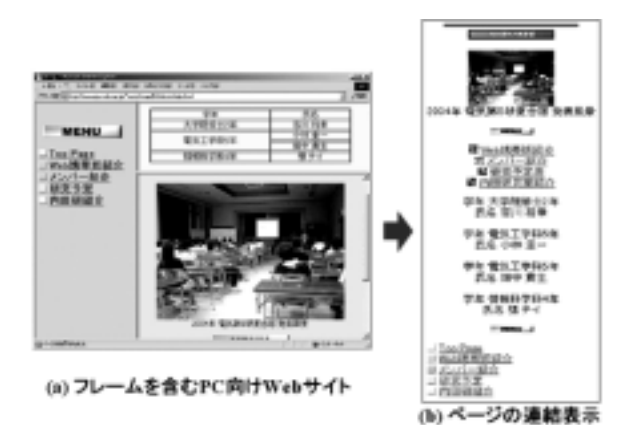

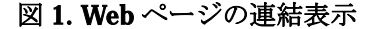

#### $3$

携帯端末には、Web ページ1枚あたりに読み 込み可能なデータ量の上限値が存在する.この上 限値は機種によって異なっており,小さいもので は 5KB,大きいものでは 100KB 以上の機種も存 在する.表示する Web ページが上限を超えてい る場合はエラーとなり,コンテンツを表示するこ とはできない.フレームを用いた Web ページの 連結表示を行った場合,必然的に1ページあたり のデータ量は増加し,エラーが起こる可能性が高 くなる. そこで、各端末の表示可能なデータ量に 合わせてページを分割し,表示を行う.

#### $3.1$

各携帯端末のデータ量上限値を判定するため, アクセス解析を行う[4].これにより端末の機種 名を判定しデータ上限値を把握した上で, Web ページを上限値に合わせて分割し,表示を行う.

#### $3.2$

ページの分割を行う際, HTML タグの各要素 に留意する必要がある. リンクなどは、元のペー ジが連結された上,分割されている可能性もある. このため,リンク指定自体を書き換える必要があ る.

尚,複数のページを連結する必要性から,ヘッ ダー情報や<BODY>,<FONT>の色指定などに ついては,無効としている.

#### $3.3$

以上を踏まえ,ページ分割表示システムの作成 を行った.実際の分割表示例を図 2 に示す.

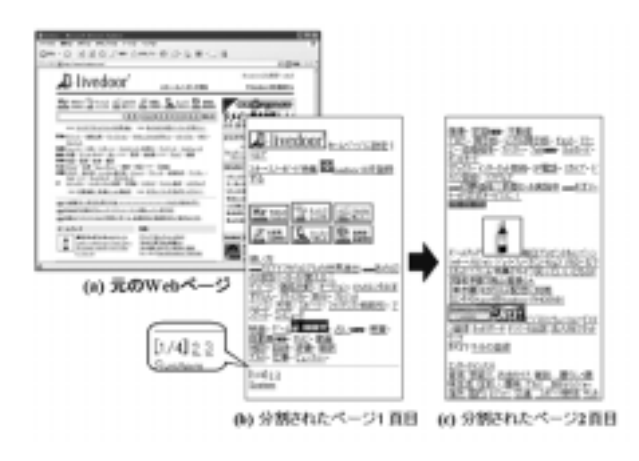

図 2. ページ分割例

### $\overline{4}$ .

参考文献

本研究では,フレームを用いて構成されたWeb サイトにおいて、表示対象となる Web ページを 1 枚の Web ページとして、連結表示することが 可能なシステムを作成した.これにより,フレー ムに対応していない携帯端末のブラウザからで も,フレームが用いられた Web サイトを閲覧す ることが可能となった. また, Web ページを連 結表示することにより,携帯端末で表示可能なデ ータ量の上限値を超えやすい問題については,端 末毎の上限値を正確に判定し,これに合わせてデ ータを分割表示することにより,解決した.

このような技術を用いることにより、PC 用に 作成された Web ページを、携帯端末向けに変 換・表示するシステムの構築が可能になると考え られる.

[1]渡部 聡彦,中川 裕志,"多種の表示デバイス 、適応可能なコンテンツ中間表現形式の提案 情報処理学会研究報告 2001-DD-32, pp.63-70, 2002. [2]吉川 裕章, 内田 理, 中西 祥八郎. "携帯端 末での閲覧に向けた Web コンテンツ自動変換", 情報 処 理 学 会 研 究 報 告 2003-DPS-117, pp.217-222, 2004. [3]荒木 祐人, 内田 理, 中西 祥八郎, "モバイ -<br>ルユーザのニーズを考慮した Web 情報の配信" 情報処理学会研究報告 2003-DPS-117, pp.145-150, 2004. [4]水野 貴明, "自分で出来る Web アクセス解析 **[4]小<sub>邦 貝ツ</sub>,** ロットロッシュー<br>とデータ活用術", ソーテック社, **2002**.